# **Numerical Regression**

Dr. Johan Hagelbäck

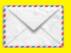

johan.hagelback@lnu.se

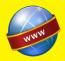

http://aiguy.org

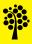

# Numerical Regression

- A common type of machine learning task is when we have numerical features...
- ... and want to predict a continuous variable (number)
- Typical tasks are to estimate:
  - The price of a new product based on existing products
  - Stock market predictions
  - **–** ...

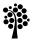

#### **Price Models**

- One algorithm that is very effective for numerical regression is K-nearest neighbor
- In K-nearest Neighbor (KNN), all attributes must be numeric
- Nominal attributes can be translated to numeric in a pre-processing step
- If we have two categories, *harddrive* and *SSD*, we can use 0 for *harddrive* and 1 for *SSD*

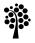

### Important variables

- When building price models it is important to determine which variables that affect the price
- Example: "is processor speed a good indicator for laptop price?"
- Variables such as RAM and screen size likely has large impact on the price
- If the laptop comes bundled with free software or not probably have low impact on the price

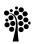

### Example dataset

- We will use a simple dataset where the task is to predict the price of a TV based on:
  - Screen size in inches
  - Screen type {Full HD, 4K, OLED}
  - Customer rating
- The screen type variable is nominal and must be translated to a numerical variable
- The following translation is used:
  - 1: Full HD
  - 2: 4K
  - 3: OLED

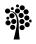

# Example dataset

| ScreenSize | ScreenType | Rating | Price |
|------------|------------|--------|-------|
| 55         | 2          | 3.9    | 5495  |
| 55         | 2          | 3.8    | 5990  |
| 50         | 1          | 4.5    | 6495  |
| 55         | 2          | 4.4    | 6990  |
| 58         | 1          | 4.0    | 7490  |
| 50         | 2          | 4.4    | 7590  |
| 55         | 2          | 4.2    | 7990  |
| 55         | 1          | 4.5    | 7990  |
| 55         | 1          | 4.3    | 7990  |
| 55         | 2          | 4.1    | 7995  |
|            |            |        |       |
| 55         | 3          | 4.7    | 16790 |
| 55         | 3          | 4.8    | 23990 |
| 55         | 3          | 4.3    | 24790 |
| 55         | 3          | 4.0    | 29990 |

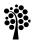

# K-nearest neighbor

- What would you do if you manually shall guess the price of a new TV?
- A common approach is to find TVs similar to the one you shall guess the price for,
- , ...then take an average of the prices of the similar
  TVs
- Now you have a reasonably good guess!
- This is exactly how KNN works!

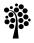

# K-nearest neighbor

- In KNN, you search for the k most similar examples in the training dataset
- A k value between 3 and 5 is quite common, but you can experiment with other k values
- The predicted price is then the average price for the k examples
- Using k = 1 only picks the nearest example, but that is rarely useful
- Some items are cheaper or more expensive than they should be, and using a k larger than 1 reduces the effect of this

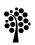

# Example data

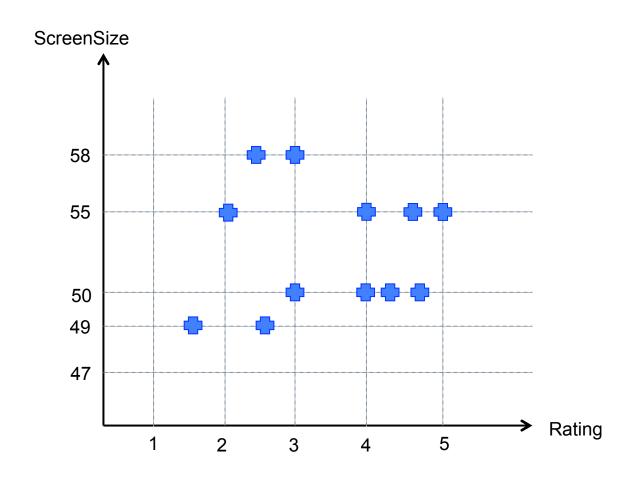

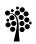

### Example classification, k = 3

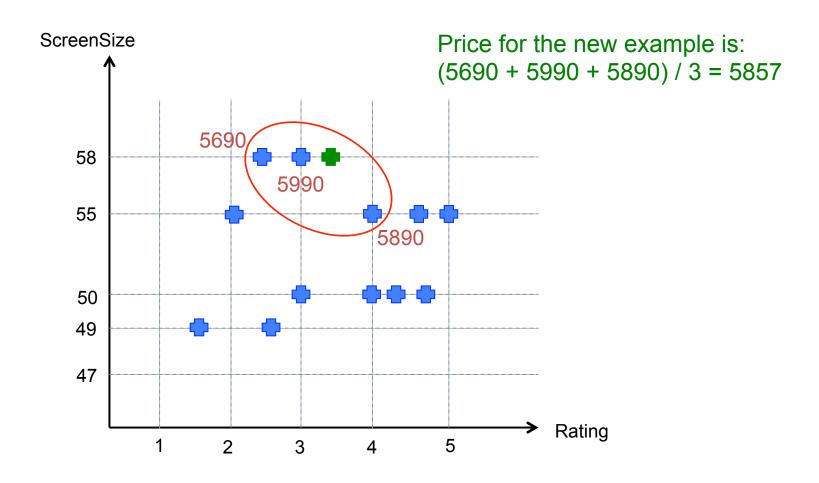

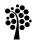

# **Similarity**

 In KNN, Euclidean distance is commonly used to calculate the distance between examples:

$$distance = \sqrt{(a_0 - b_0)^2 + (a_1 - b_1)^2 + (a_2 - b_2)^2 + ... + (a_n - b_n)^2}$$

# Training and Classification

- No actual training is done in KNN
- It simply stores the training data in the main memory or a data base
- All computation is done when classifying an example
- The drawback is that classification is slower compared to other algorithms that train a prediction model
- An advantage is that we can add more training data when the system is up and running, which many other algorithms don't support

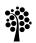

### Introducing weights

- So far, the algorithm calculates the average of the k nearest neighbors
- Depending on how the data is distributed, some neighbors can be very far from the example while others are very close
- To account for this, we can introduce a weight for each neighbor based on the distance
- A weighted average price is then calculated
- We will look at two ways of weighting neighbors:

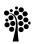

#### Inverse Function

- The inverse function returns a value of 1 divided by the distance
- The problem is that very small distances can lead to very high or infinite weights due to how the inverse function works
- To get around this, we add a small number to the distance before inverting it:

$$inverse = \frac{1}{distance + 0.1}$$

#### Gaussian Function

- The second way is to use the *Gaussian function*, also known as a *bell curve*
- The weight is 1 when the distance is 0, and gradually declines as the distance increased.
- The weight will however never fall to 0, so we will never have problems with 0 weights
- The Gaussian function looks like this:

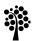

#### Gaussian Function

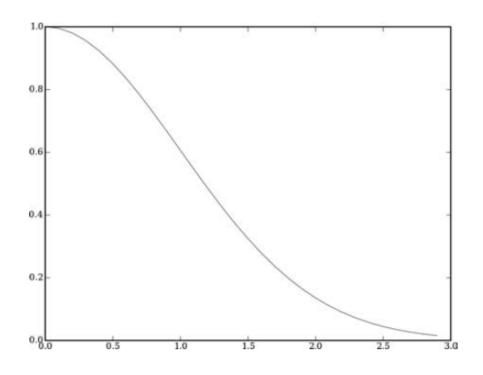

$$gaussianW = e^{-\frac{distance^2}{2 \cdot \sigma^2}}$$

# Adding weights to KNN

- The price for each example is multiplied by the weight
  - Using the distance between the training examples and the example we want to classify
- The average price is then divided by the sum of the weights

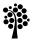

# Testing it

- We use a KNN with k = 5 and the TV dataset (attributes ScreenSize, ScreenType and Rating).
- The task is to find a price for a new TV where the attributes are known:
  - {ScreenSize = 55, ScreenType = 1, Rating = 4.0}
- Result:

### Laptop dataset

- A second dataset has been generated from laptops sold at Elgiganten.se
- The following attributes are used:
  - ScreenSize (13.3")
  - ProcessorSpeed (2.10)
  - Cores (2)
  - RAM (4)
  - StorageType (0 for harddrive, 1 for SSD)
  - StorageSize (256)

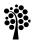

# Laptop dataset

A part of the laptop dataset looks like this:

| Screen<br>Size | Processor<br>Speed | Cores | RAM | Storage<br>Type | Storage<br>Size | Price |
|----------------|--------------------|-------|-----|-----------------|-----------------|-------|
| 14             | 1.60               | 2     | 4   | 1               | 128             | 3495  |
| 15.6           | 1.60               | 2     | 4   | 0               | 500             | 3495  |
| 10.1           | 1.44               | 4     | 2   | 1               | 64              | 3695  |
| 15.6           | 2.10               | 2     | 8   | 1               | 128             | 3695  |
| 15.6           | 1.70               | 2     | 4   | 1               | 128             | 3995  |
| 15.6           | 2.00               | 4     | 4   | 1               | 128             | 3995  |
| 15.6           | 2.40               | 2     | 8   | 1               | 256             | 4490  |
| 13.3           | 1.90               | 2     | 4   | 0               | 500             | 5495  |
| 14             | 2.40               | 2     | 4   | 1               | 356             | 5996  |

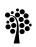

# Testing it

- Task: find the price of the example:
  - **–** {15.6, 2, 2, 4, 1, 128}
- Result:

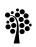

### Heterogeneous Variables

- Consider the TV dataset
- The values for screen size (47-58") are much higher than the values for rating (1-5)
- Therefore, the screen size attribute has much higher impact on the distance than the rating attribute
- To get around this we can normalize attributes to be of similar range, for example between 0 and 1

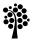

#### When to use KNN

- The major drawback of KNN is that classification is computationally expensive
- It also has high memory requirements since no model is built from the training data
- An advantage is that new training examples can be added after the initial training
- It is also easy to interpret how the algorithm makes its decisions
- KNNs are best used when you have numerical inputs and the slow classification time is not a problem

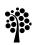

#### Classification Tasks

- KNN can also be used if we have categories
- We then return the most frequent category among the k nearest neighbors
- The attributes must be numeric, or translated to numbers
  - A = 1, B = 2, C = 3, ...

# **Numerical Regression**

Dr. Johan Hagelbäck

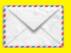

johan.hagelback@lnu.se

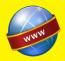

http://aiguy.org

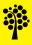